# **Radiotochki Plus с кряком Activation Key Скачать бесплатно без регистрации [Latest] 2022**

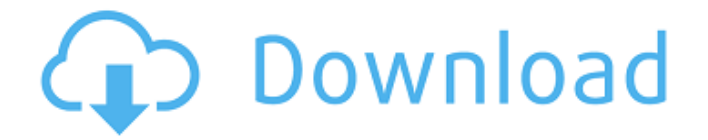

#### **Radiotochki Plus Crack Download [Win/Mac] (April-2022)**

Этот инструмент разработан, чтобы помочь вам искать и слушать радиоканалы, которые вам нравятся. Он включает в себя длинный список радиостанций, а также поставляется с многоканальным эквалайзером. Он будет искать доступные станции и различные другие параметры. Ключевая особенность: ✔ Поиск радиостанций по языку и названию. ✔ Перечислите все станции в вашем районе, а также любимые и пользовательские станции. ✔ Отрегулируйте эквалайзер с помощью нескольких элементов управления. ✔ Настроить Радиоточки Плюс на запуск при запуске. ✔ Автоматический поиск и обработка радиопрограмм. ✔ Записывайте аудио и играйте в шоу. ✔ Используйте сочетания клавиш. ✔ Изменение внешнего вида панели инструментов. ✔ Измените док на панель инструментов. ✔ Расписание воспроизведения различных песен и шоу. ✔ Добавляйте станции в список избранных. ✔ Редактировать некоторые параметры через панель параметров. Монтаж: Просто скачайте установочный файл и запустите файл setup.exe. Он проведет вас через все шаги. Если у вас возникли проблемы при установке программного обеспечения, свяжитесь с нашей службой поддержки. Да, пожалуйста, совершенно излишне, но да! Это радио. Вам не нужно Его слушать. Просто будь скетчиком. Но добавить Я хотел бы добавить предложение. Пожалуйста, объедините любую из следующих версий радио. RadioFunRadio.com, A80Radio.com, ElfRadio.com и другие. Есть еще много других! Насколько я знаю, все они имеют схожие станции и форматы. Некоторые из них более

персонализированы, а другие нет вообще. Спасибо, что поделились с нами. Я хотел бы добавить, что хотя «Радиоточки Плюс» можно использовать для прослушивания различных станций, есть несколько других отличных радиоприложений, на которые стоит обратить внимание. RadioFunRadio.com, пожалуй, лучшее бесплатное приложение для радио, так как оно включает в себя радио для различных национальных станций. Он имеет радиоинтерфейс на основе браузера, а также веб-интерфейс радио (который может немного глючить). Доступны радиостанции с несколькими станциями, а также гид каналов, эквалайзер и многое другое. A80Radio.com — еще одно отличное радиоприложение с похожим радиоинтерфейсом и радиоинтерфейсом на основе браузера. Он доступен на нескольких языках и может быть настроен для воспроизведения потокового радио. В отличие от Радиоточки Плюс, вы можете получить доступ ко всем радиостанциям.

### **Radiotochki Plus Crack + License Key Full X64**

✓ Слушайте бесплатное интернет-радио! ✓ Слушайте лучшие радиостанции на своем компьютере! ✓ Слушайте музыку онлайн с помощью веб-плеера! ✓ Загрузите новые песни на свой компьютер! ✓ Добавляйте станции в избранное! ✓ Слушайте радио в любое время и в любом месте! # Скачать Радиоточки Плюс # Получите Радиоточки Плюс бесплатно на Rapidshare # Скачайте и установите Радиоточки Плюс бесплатно на FileSonic # Скачать Радиоточки Плюс бесплатно на Free-games.to  $#$  Скачать Радиоточки Плюс на через BitTorrent  $#$  Скачать Радиоточки Плюс бесплатно на Softonic  $#$  Скачать Радиоточки Плюс на Software.com  $#$  Скачать Радиоточки Плюс бесплатно на 1337x.to # Скачать Радиоточки Плюс на FileSonic # Скачать Радиоточки Плюс бесплатно на Softonic # Скачать Радиоточки Плюс бесплатно на Softonic # Скачать Радиоточки Плюс бесплатно на Софте 1709e42c4c

#### **Radiotochki Plus Crack + Download**

Радиоточки Плюс — это программа, разработанная специально для того, чтобы помочь людям слушать несколько радиоканалов, записывать песни и сохранять их на жесткий диск. Простая настройка и простая среда Процесс установки длится не более нескольких секунд и не приносит никаких неприятных сюрпризов. Когда вы закончите с этим, вас встретит простой и понятный интерфейс, который состоит из нескольких кнопок и ползунка, помогающего регулировать громкость. Научиться работать с ним, не сталкиваясь с трудностями, может любой желающий, независимо от уровня своего опыта. Просмотр списка всех доступных станций Этот инструмент поставляется в комплекте с очень длинным списком радиоканалов, от самых популярных, таких как Pianorama, Radio 24, Magic FM и Radio Rock Online, до менее известных. Этот список помещается в главное окно в виде списка, что позволяет вам с легкостью менять станцию. Используйте кнопки воспроизведения и записывайте шоу Можно воспроизвести и остановить любой канал с помощью встроенных кнопок воспроизведения, а также записать понравившуюся песню или шоу и сохранить их в произвольном месте на жестком диске в формате MP3. Кроме того, вы можете добавлять определенные станции в Избранное и редактировать их название и URL-адрес. Используйте встроенный эквалайзер и сочетания клавиш На панели настроек есть эквалайзер, а также можно настроить запуск утилиты при запуске Windows и начать с самой последней воспроизводимой станции. Горячие клавиши доступны почти для всех доступных действий, но их нельзя настроить. Нижняя линия В заключение, «Радиоточки Плюс» — довольно приличная программа для тех, кто интересуется прослушиванием радио. Это не нагружает производительность компьютера, так как требования к ресурсам минимальны, время отклика достаточно хорошее, а интерфейс удобный. Однако следует знать, что большинство включенных радиоканалов на русском языке.Я подумал: «Хорошо, я возьму этот». Мне казалось, что я катаюсь с отцом. Я тоже играл органную музыку. Я хочу написать, и мы увидим. У меня скоро выйдет книга рассказов под названием «Пурпурное облако», первая из многих. Это сборник остроумных, высокооктановых историй, действие которых происходит на фоне средневекового и волшебного Парижа. Я люблю период, я люблю магию

### **What's New in the Radiotochki Plus?**

Radiotochki Plus Download - Мой оффшорный хостер: Offshore.li - один из лучших недорогих HDхостингов для более чем 300 частных серверов, веб-хостинга и многого другого. Вы можете

поделиться своими рекламными или платными серверами, веб-хостингом и многим другим с нашими серверами и службой поддержки. Вместе с вами вы получаете 100% гарантию безотказной работы. И все серверы имеют автоматическое резервное копирование. ]]>Чт, 21 мая 2019 г. 10:42:22 +0000Радиоточки Плюс v2.2.2-1.925-1.8.10-Win Plus — это программа, разработанная специально для того, чтобы помочь людям слушать несколько радиоканалов, записывать песни и сохранять их на жесткий диск. Простая настройка и простая среда Процесс установки длится не более нескольких секунд и не приносит никаких неприятных сюрпризов. Когда вы закончите с этим, вас встретит простой и понятный интерфейс, который состоит из нескольких кнопок и ползунка, помогающего регулировать громкость. Научиться работать с ним, не сталкиваясь с трудностями, может любой желающий, независимо от уровня своего опыта. Просмотр списка всех доступных станций Этот инструмент поставляется в комплекте с очень длинным списком радиоканалов, от самых популярных, таких как Pianorama, Radio 24, Magic FM и Radio Rock Online, до менее известных. Этот список помещается в главное окно в виде списка, что позволяет вам с легкостью менять станцию. Используйте кнопки воспроизведения и записывайте шоу Можно воспроизвести и остановить любой канал с помощью встроенных кнопок воспроизведения, а также записать понравившуюся песню или шоу и сохранить их в произвольном месте на жестком диске в формате MP3. Кроме того, вы можете добавлять определенные станции в Избранное и редактировать их название и URL-адрес. Используйте встроенный эквалайзер и сочетания клавиш В панели настроек есть эквалайзер, также можно настроить запуск утилиты

## **System Requirements:**

Совместимость: Windows XP/Vista/Windows 7/Windows 8/Windows 10 Mac OS 10.3 или выше DirectX 9.0c (обновлено в мае 2020 г.) Процессор: 1,0 ГГц или быстрее Память: 512 МБ ОЗУ Жесткий диск: 2 ГБ свободного места Звуковая карта: звуковая карта с минимум двумя выходами, например аудио выходной разъем и входной разъем для микрофона Подключение к Интернету: Широкополосное подключение к Интернету Устройство ввода: клавиатура и мышь. Другие устройства ввода, такие как joy